## İş Akış Tanımları

İş akış kartları ile kaydedilenler şunlardır; onay verilecek işlemler ya da süreçte yer alan diğer görevler, onayın hangi rol tarafından verileceği ya da görevi üstlenen rol, rolün kullanıcıları, görev süreleri, gecikme durumunda ne yapılacağı, yapılacak uyarının kime yapılacağı ve hangi iletişim aracı ile yapılacağı kaydedilir.

İş Akış Yönetimi program bölümünde Ana Kayıtlar menüsü altında yer alır. Yeni tanım yapmak ve var olan tanımlar üzerindeki işlemler için ilgili düğmeler sağ fare düğmesi menüsündeki seçenekler kullanılır.

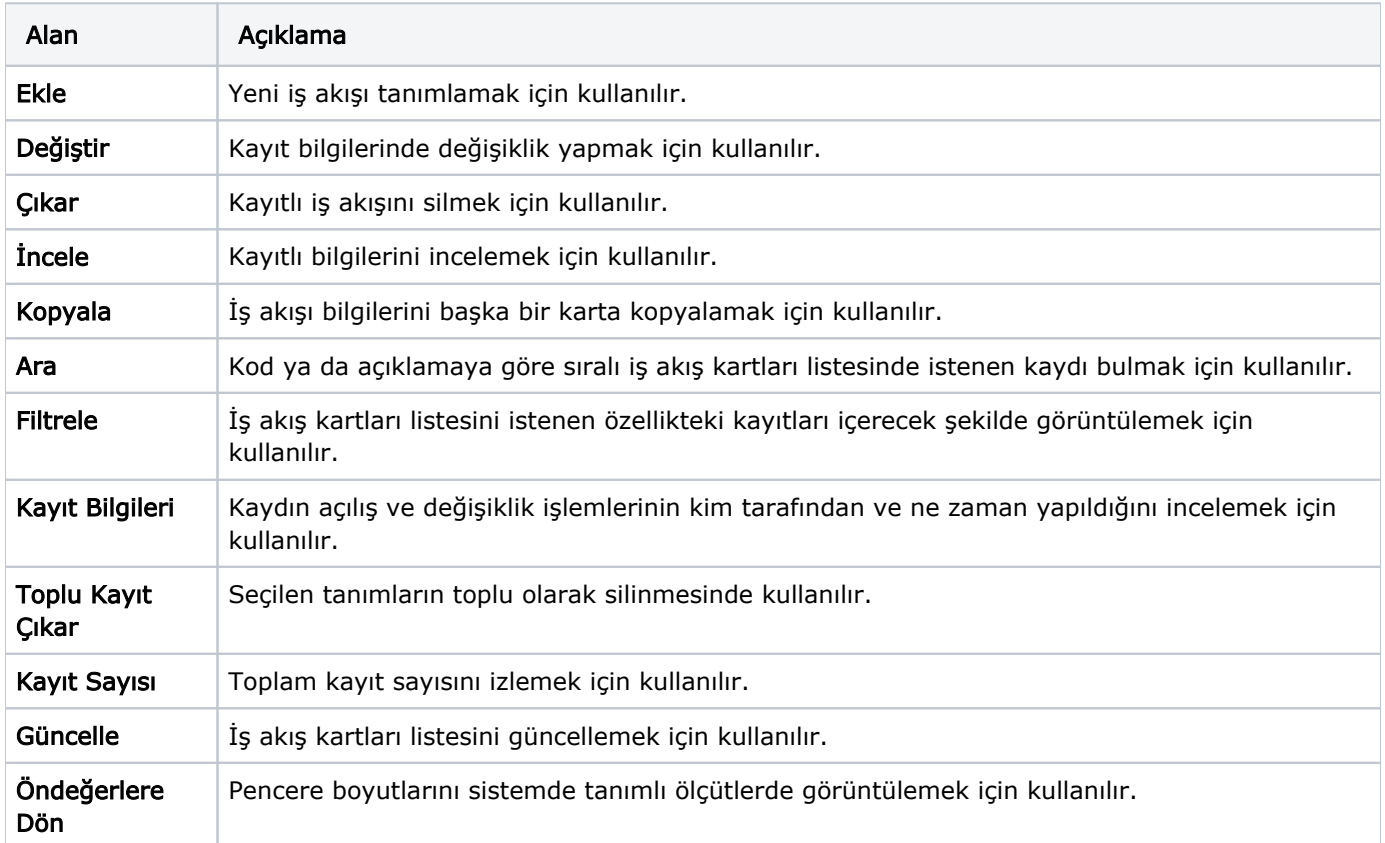